## BAR GRAPH

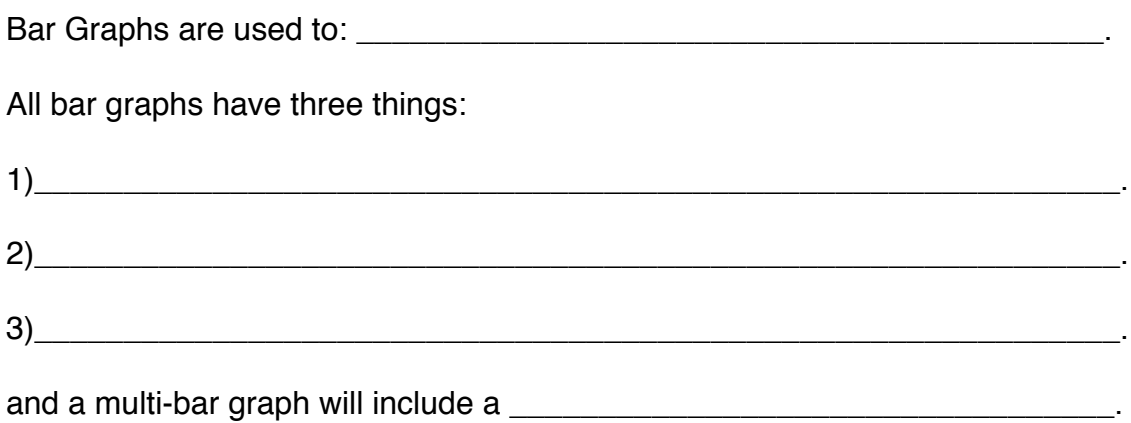

Typical Bar Graph:  $1$  |  $1$  |  $1$  |  $1$  |  $1$  |  $1$  |  $1$  |  $1$  |  $1$  |  $1$  |  $1$  |  $1$  |  $1$  |  $1$  |  $1$  |  $1$  |  $1$  |  $1$  |  $1$  |  $1$  |  $1$  |  $1$  |  $1$  |  $1$  |  $1$  |  $1$  |  $1$  |  $1$  |  $1$  |  $1$  |  $1$  |  $1$  |  $1$  |  $1$  |

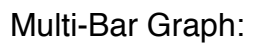

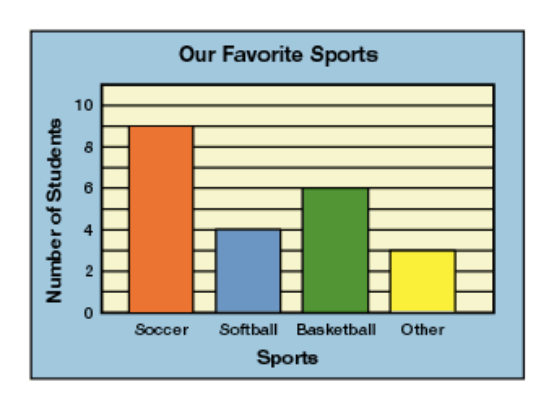

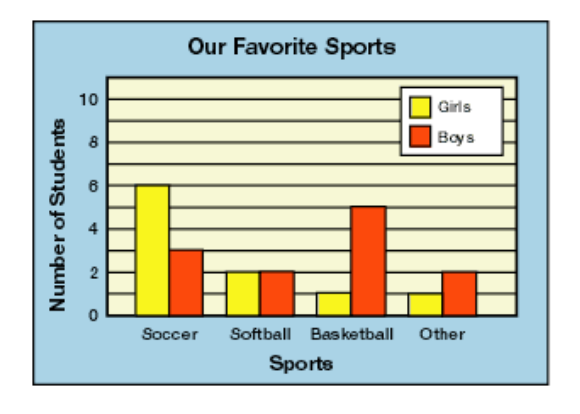

Now create a bar graph from the data on the board:

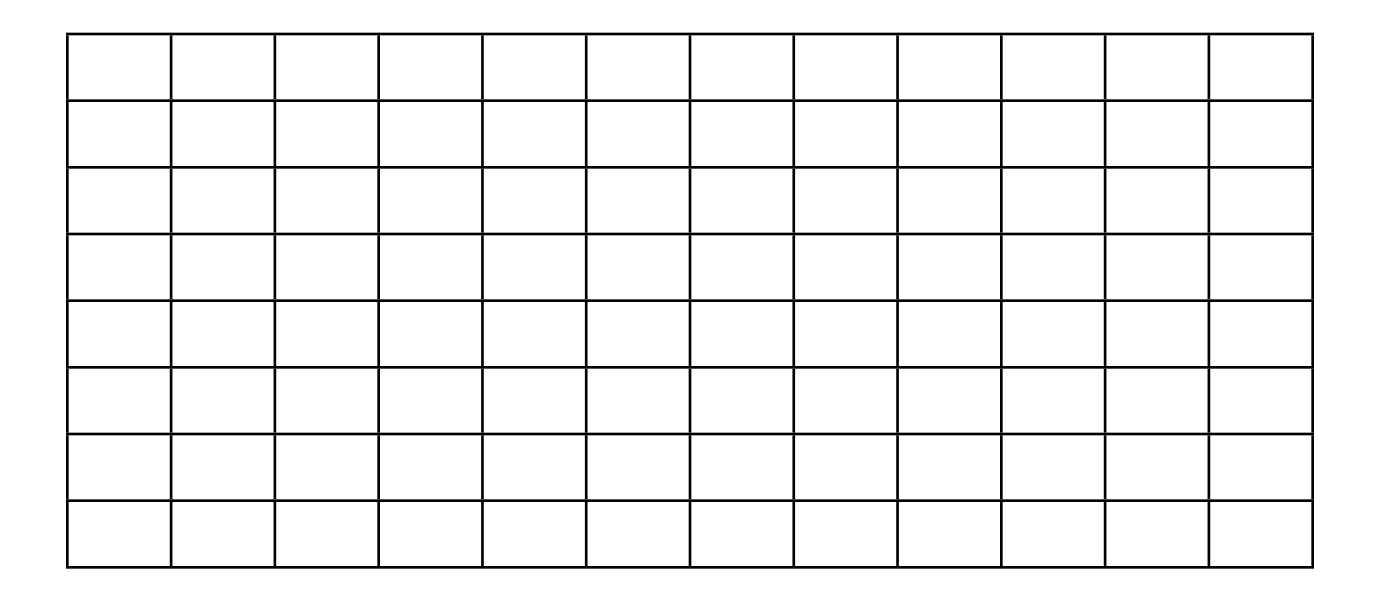